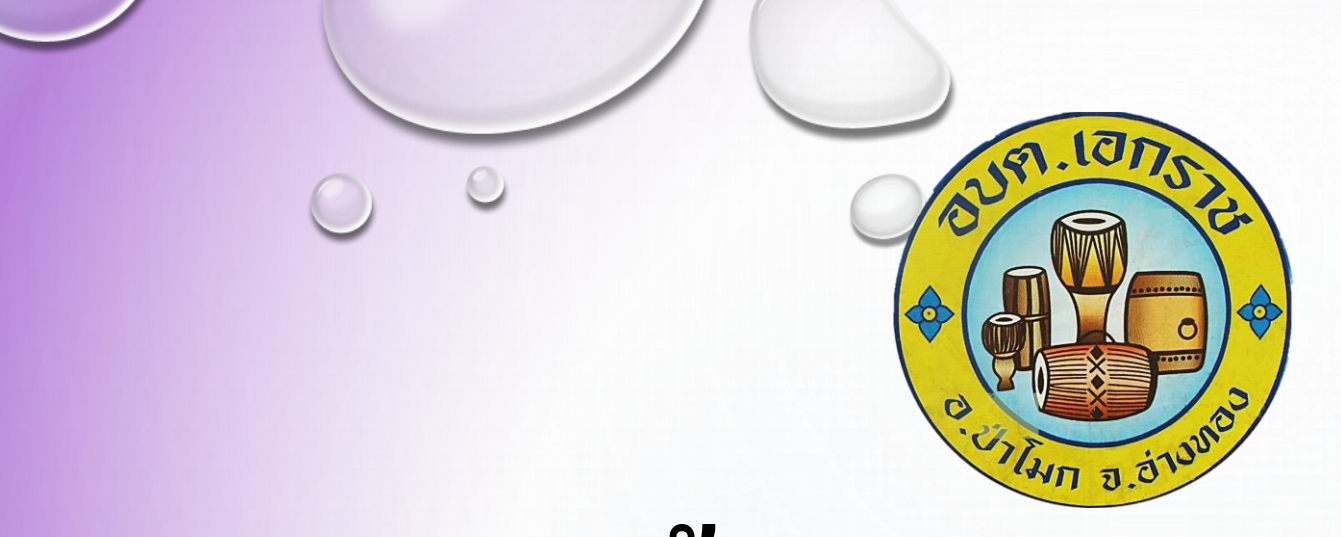

## **ค ู ม ื อข ้ น ั ตอนการใช ้ บร ิ การ ่**

# **E-Service**

**องค์การบริหารส่วนต าบลเอกราช**

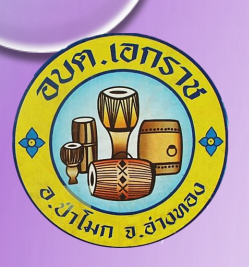

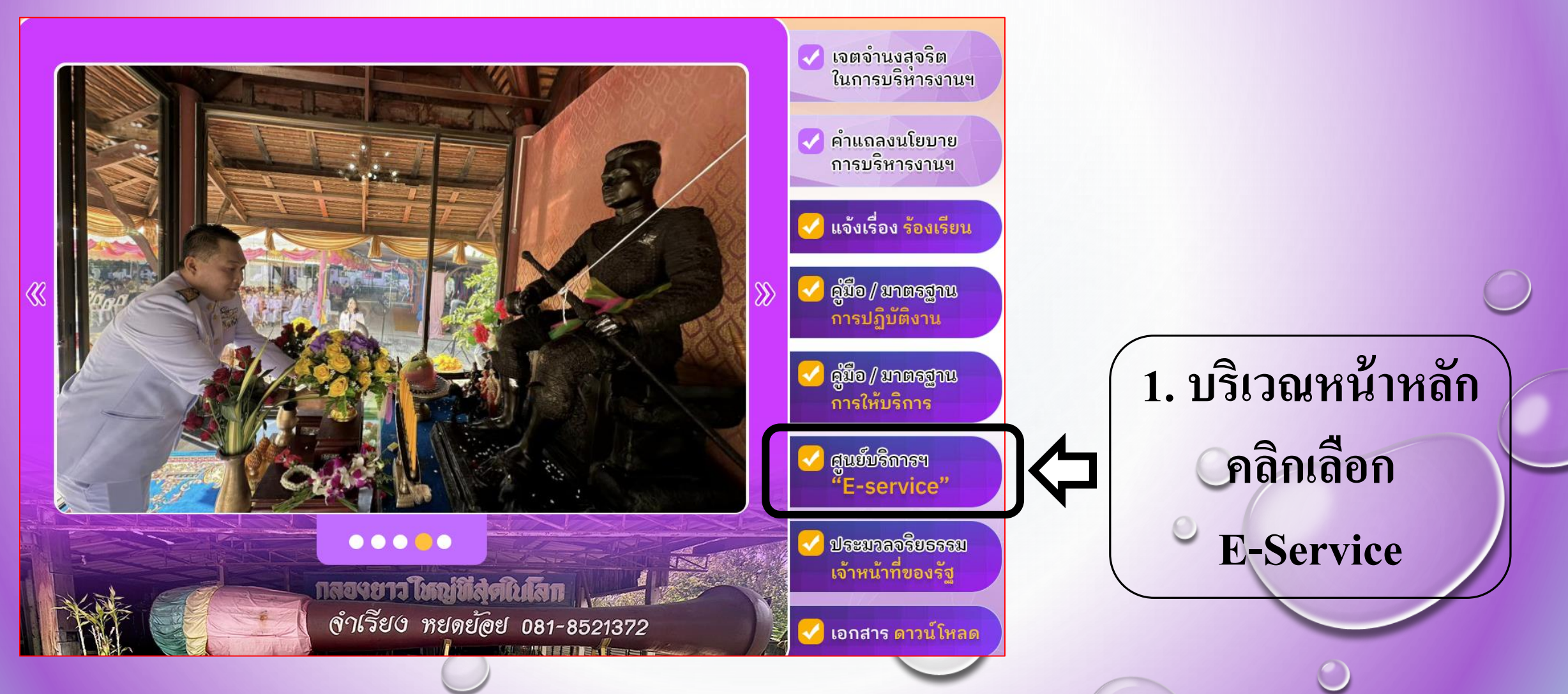

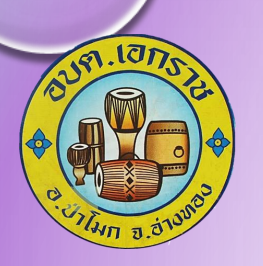

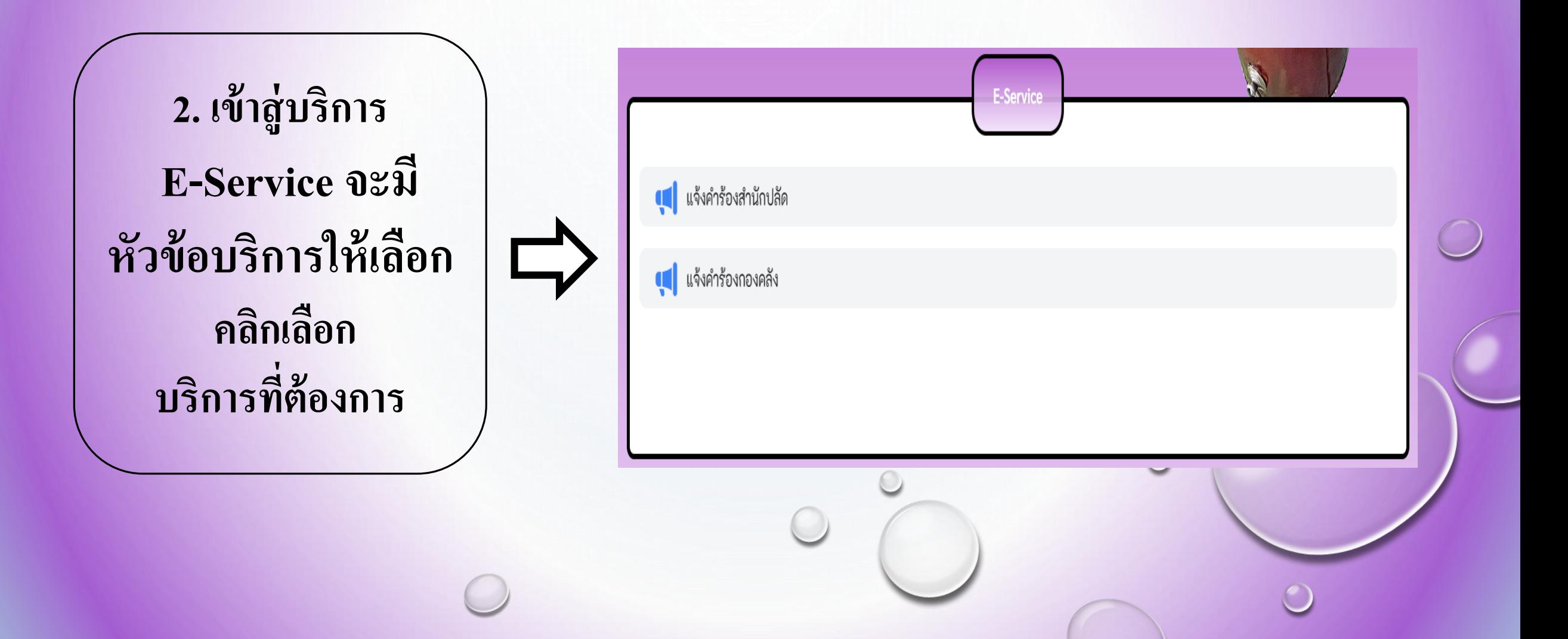

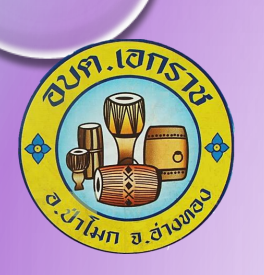

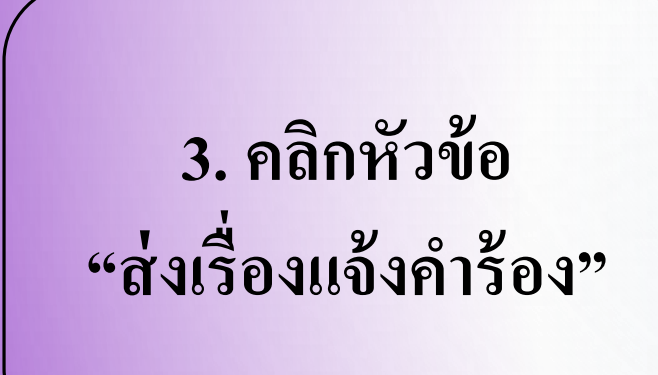

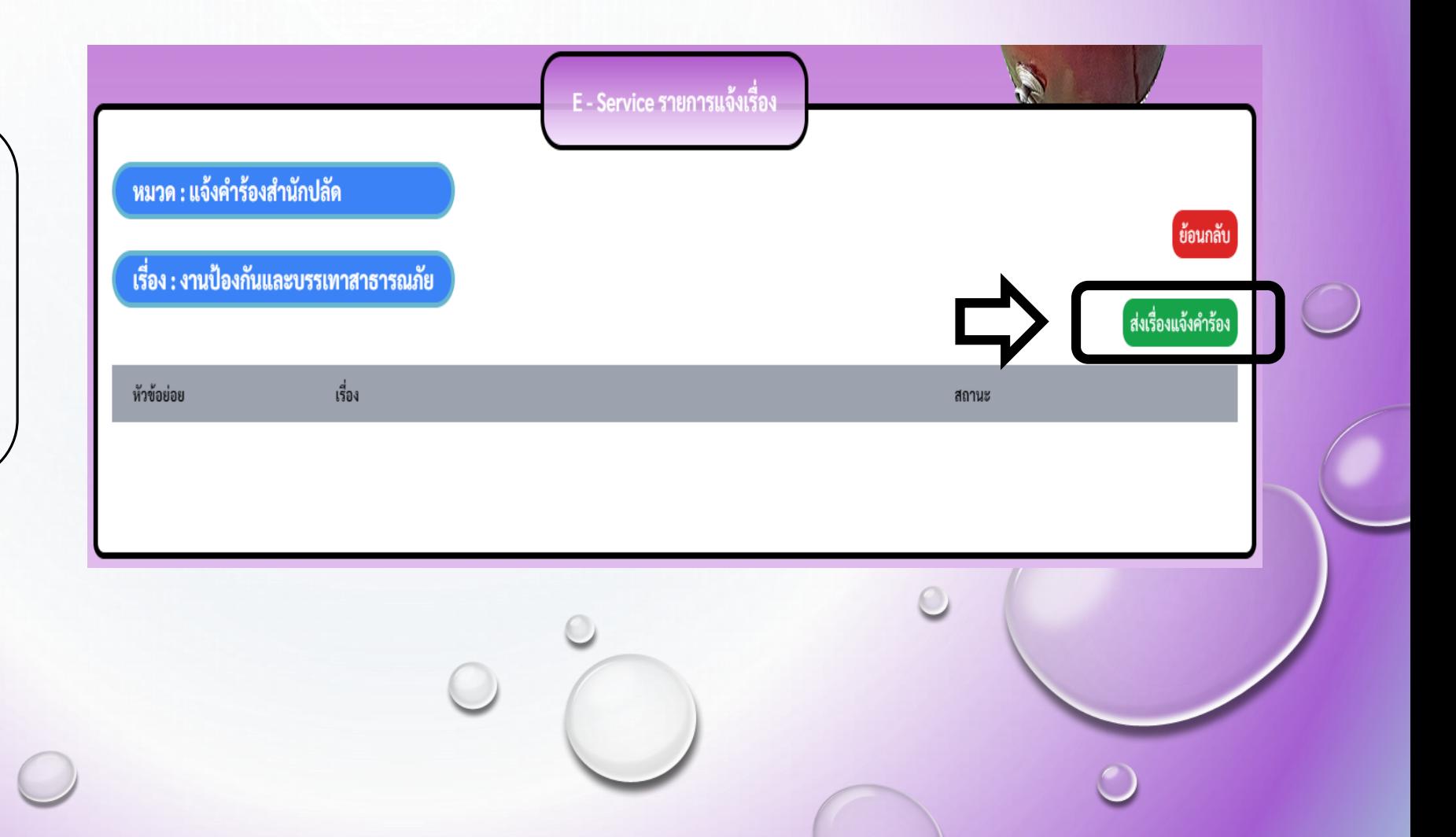

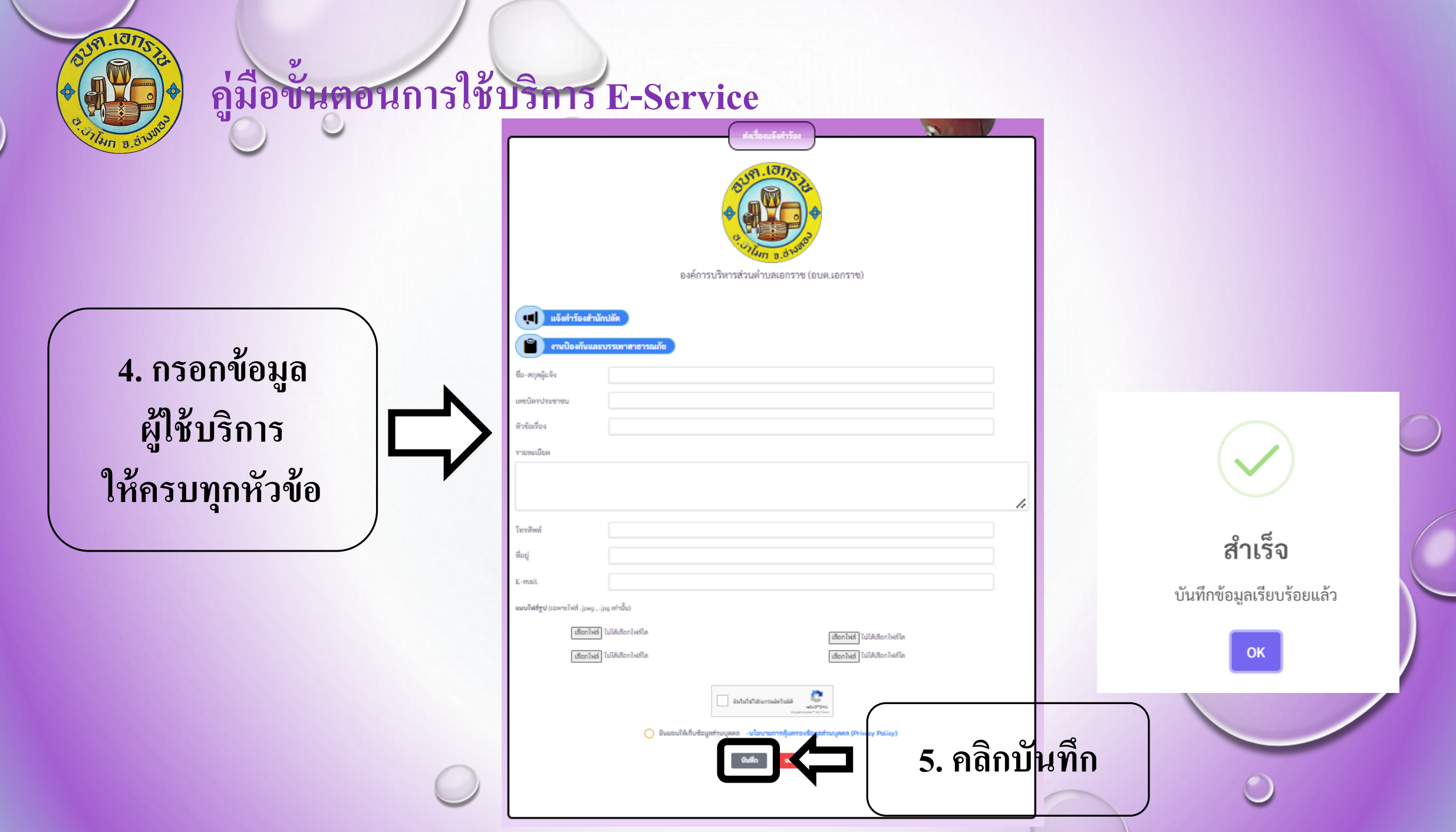

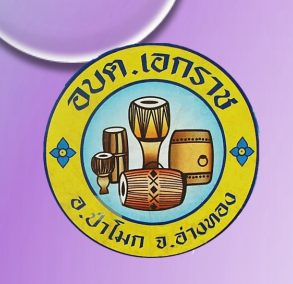

**6. เส**ร็**จ**ส ิ ้ **นกระบวนการ**

(ข้**อ**มู**ลของ**ท **านจะ**ถู**ก**ส **ง**ต ่**อไป**ยั**ง**ผู้ดู**แลระบบเพื่อด าเนินการต่อไป)**่<br>.<br>.<br>. ่<br>:<br>:

**พบ**ปั**ญหาการใ**ช้**บ**ริ**การ**  ติ**ด**ต่**อสอบถามไ**ด้ที่**เบอ**ร์**โทร. 0 3566 2201 ห**รื**อ ไปรษ**ณีย์อิ**เ**ล็**กทรอ**นิ**ก: akekarach114@gmail.com**